GNG 1503 Équipe FC14 2023/03/12

### **Projet de conception d'application Mobile Livrable G**

Présenté à Professeur E. Bouendeu

Soumis par Zachary Levesque 300333923 Aleksa Zarin 300290560 Anne-Kelly Mambé 300267962 Yann Umba 300290370

# **Table des matières**

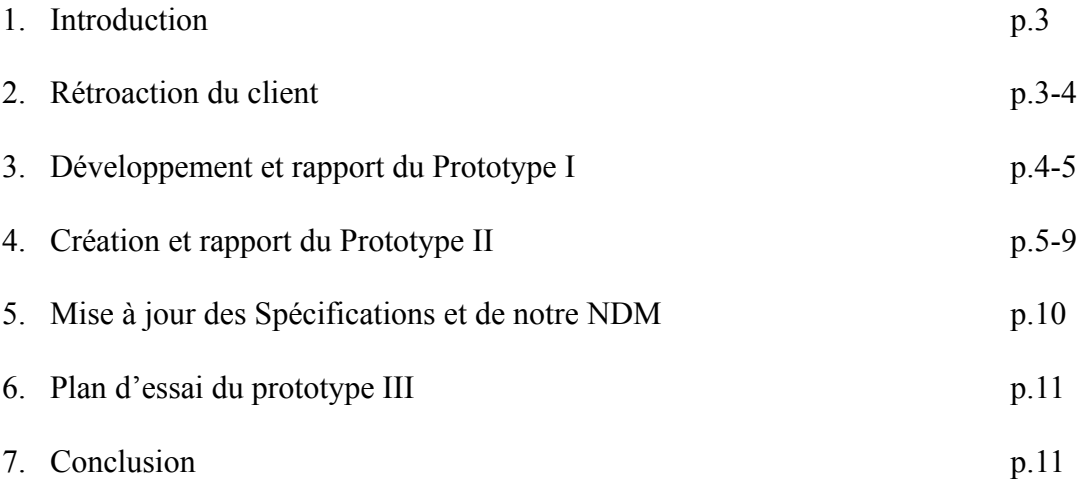

### **1. Introduction**

Dû au coût très élevé ainsi que la grande quantité de gaz à effet de serre relâché par les édifices, LCO est en train de changer l'industrie. Ceci étant, plusieurs nouveaux bâtiments à haute performance sont en construction et donnent lieu à une rénovation énergétique profonde dans les bâtiments existants. Ceux-ci fonctionnent très différemment et donc c'est pourquoi la communication entre locataire et gestionnaire est primordiale.

Ainsi, la LCO cherche une application mobile de messagerie afin de pouvoir communiquer facilement et rapidement avec les locataires. Cette application peut répondre à plusieurs détails et caractéristiques afin d'assurer l'efficacité des ces bâtiments modernes.

Suite au livrable F, nous avons maintenant terminé notre premier prototype, ainsi qu'avont reçu d'autres rétroactions du client. Dans ce livrable, nous allons donc décrire les rétroactions du client, nous allons ajouter à notre prototype I, allons concevoir ainsi que faire un rapport en fonction de notre prototype II, et allons faire un plan pour notre dernier prototype, Prototype III. Ce livrable met l'accent sur l'ajout de quelques détails de l'écran d'identification, ainsi que la création de l'écran du gestionnaire et du locataire.

#### **2. Rétroaction du client**

Lors de la première rétroaction avec le client, il nous a fait part de ses remarques concernant les concepts que nous avions réalisés. Il nous a fait savoir qu'il aimerait que nous mettions un système de notification en fonction de l'importance sélectionnée par le gestionnaire lors de son envoie du message. Par la suite, il nous a aussi fait savoir qu'il aimerait bien que les messages soient classés en fonction de leur urgence ainsi que l'ajout d'un processus de création de compte en d'autres termes

l'inscription du locataire sur l'application. Ces deux critères seront utilisés dans le prochain prototype, soit l'interface de messages. De plus, nous avons besoin de concevoir une façon afin que l'étape d'identification puisse avoir une méthode de test si les membres font bel et bien partie d'un des établissements. Dans ce livrable, nous avons pu répondre à cette rétroaction en ajoutant à l'interface d'identification. Finalement, nous devons aussi éliminer la fonction de gestion de compte puisque ceci n'était pas nécessaire, que nous avons déjà appliqué.

Dans la seconde rétroaction, nous devons distinguer la messagerie du locataire ainsi que le gestionnaire. Ceci étant dit, nous sommes présentement en train de développer ces deux interfaces, qui seront utilisées dans le prochain prototype.

#### **3. Développement et ajout du Prototype I**

Dans cette section, nous allons démontrer l'amélioration faite à partir du prototype 1. Un problème auquel nous avons fait face après le premier prototype est que nous n'avons pas eu de méthode qui vérifie l'identité des locataires. Tous les utilisateurs qui accèdent à l'application ont l'habileté de créer un compte. Pour éviter aux utilisateurs inconnus de créer un compte et de maximiser la sécurité de la database, nous évoquons un système de facteur double. Le gérant aura un écran sur son côté de gestionnaire sur l'application pour envoyer un lien d'inscription au courriel du nouveau locataire. Ceci assure la sécurité. Le lien contiendra l'information de la salle, adresse, etc… et permettra aux clients de s'inscrire à leur compte avec simplicité. Le système fonctionne à travers de firebase mais est accessible à travers de l'application.

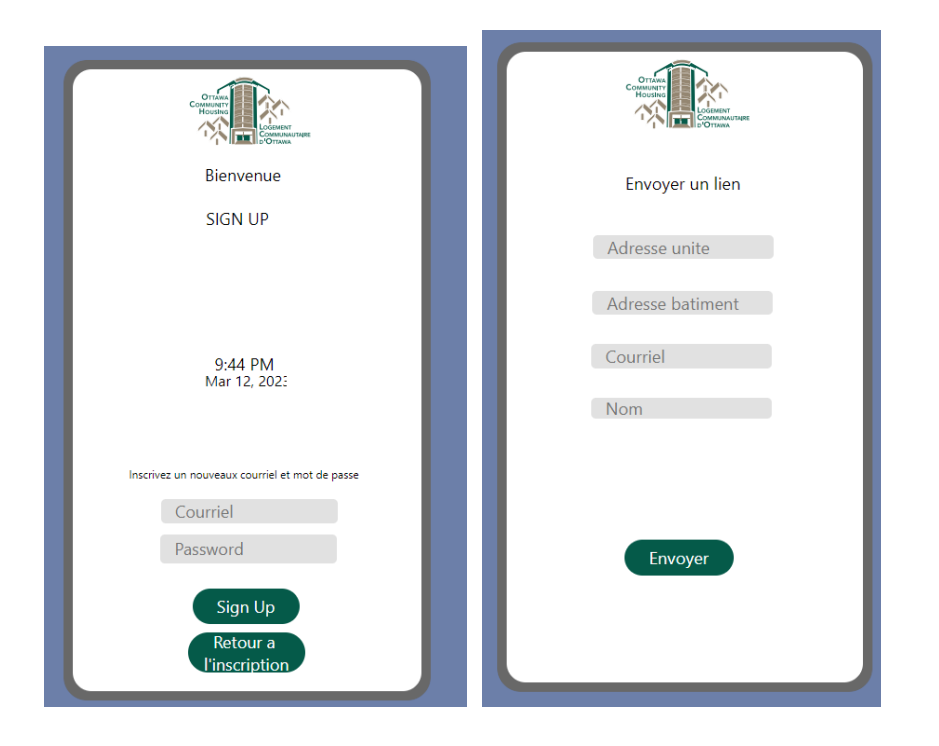

# **4. Création et rapport du Prototype II**

Dans ce prototype, nous faisons la conception de l'interface de l'écran du gestionnaire et du locataire. Ces deux interfaces viennent après l'identification, et sont suivi de la messagerie, tout comme représenté dans la figure ci-dessous.

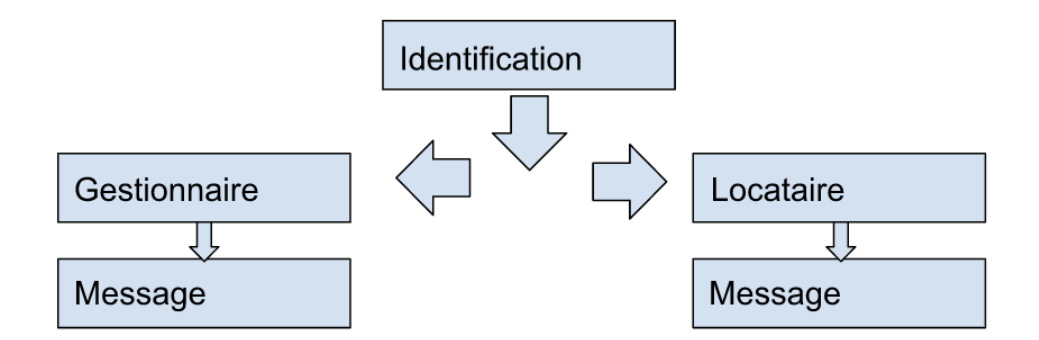

Les interfaces ont des rôles clés. D'abord, ils doivent permettre à l'utilisateur de modifier les informations personnels tels que sont le: prénom, nom, adresse courriel, numéro de téléphone, mot de passe, numéro de l'édifice, l'étage et finalement l'orientation de la location. Le prénom et nom sont utilisés pour l'identification dans les messages, l'adresse et

le mot de passe sont les informations requises dans l'identification, et finalement le numéro, l'étage et l'orientation de la résidence sont utilisés afin que le locataire puisse facilement inclure les membres requis dans un message. Notez bien que les gestionnaires ont aussi cette fonction pour pouvoir entre autres modifier leur information d'identification et aussi être présent dans un chat.

Une autre fonction de l'interface est l'aide. Si un utilisateur à un problème, celui-ci peut avoir accès à un contact afin de recevoir de l'aide. De plus, afin de pouvoir vérifier qu'un locataire est bel et bien un membre de la LCO, celui-ci doit entrer un code de vérification afin de confirmer ceci. Hélas, l'interface du gestionnaire à l'option de pouvoir envoyer un courriel via outlook ou gmail afin d'envoyer ce code de vérification au nouveau locataire. Donc, l'interface d'accueil possède un bouton nouveau compte afin d'envoyer ce code au nouveau locataire.

Finalement, l'option de message. Le but primordial de cette application est la communication entre gestionnaire et locataire faisant cette option primordiale. Celle-ci permet au locataire ou au gestionnaire d'avoir accès à la messagerie. Un locataire aura seulement l'option de recevoir des messages et d'interagir avec le gestionnaire tandis que les fonctions de la messagerie sont plus vastes. Notez bien que les messages peuvent être placés en fonction de leur importance Le gestionnaire peut sélectionner les membres présents dans le message en fonction de leur édifices, étages, orientation, etc. Chaque message peut aussi avoir un niveau d'importance ce qui varie l'alerte. Ce système doit aussi inclure un système de notification.

Voici l'interface de ce prototype:

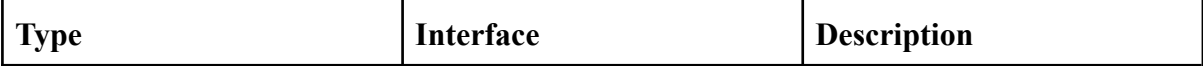

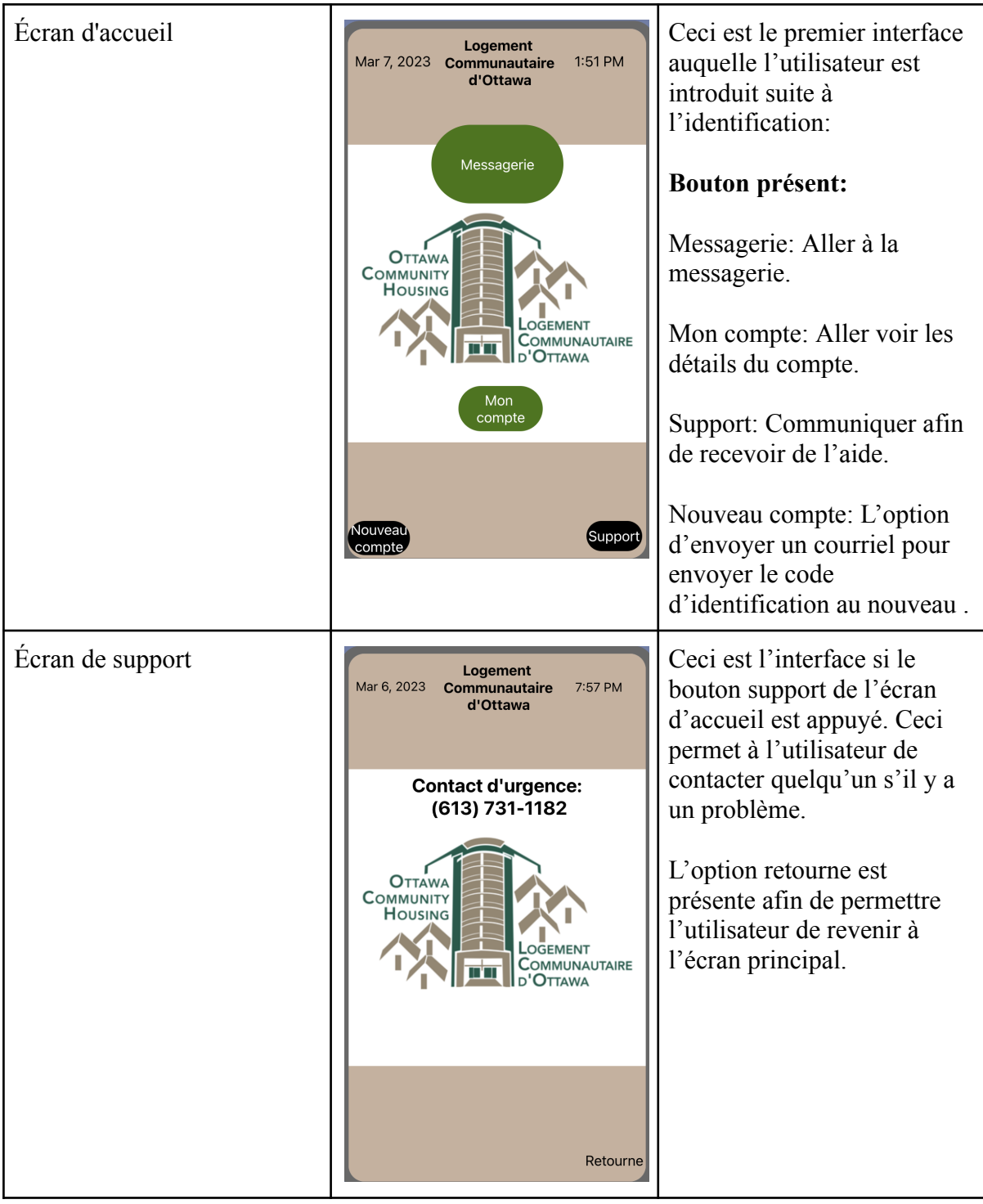

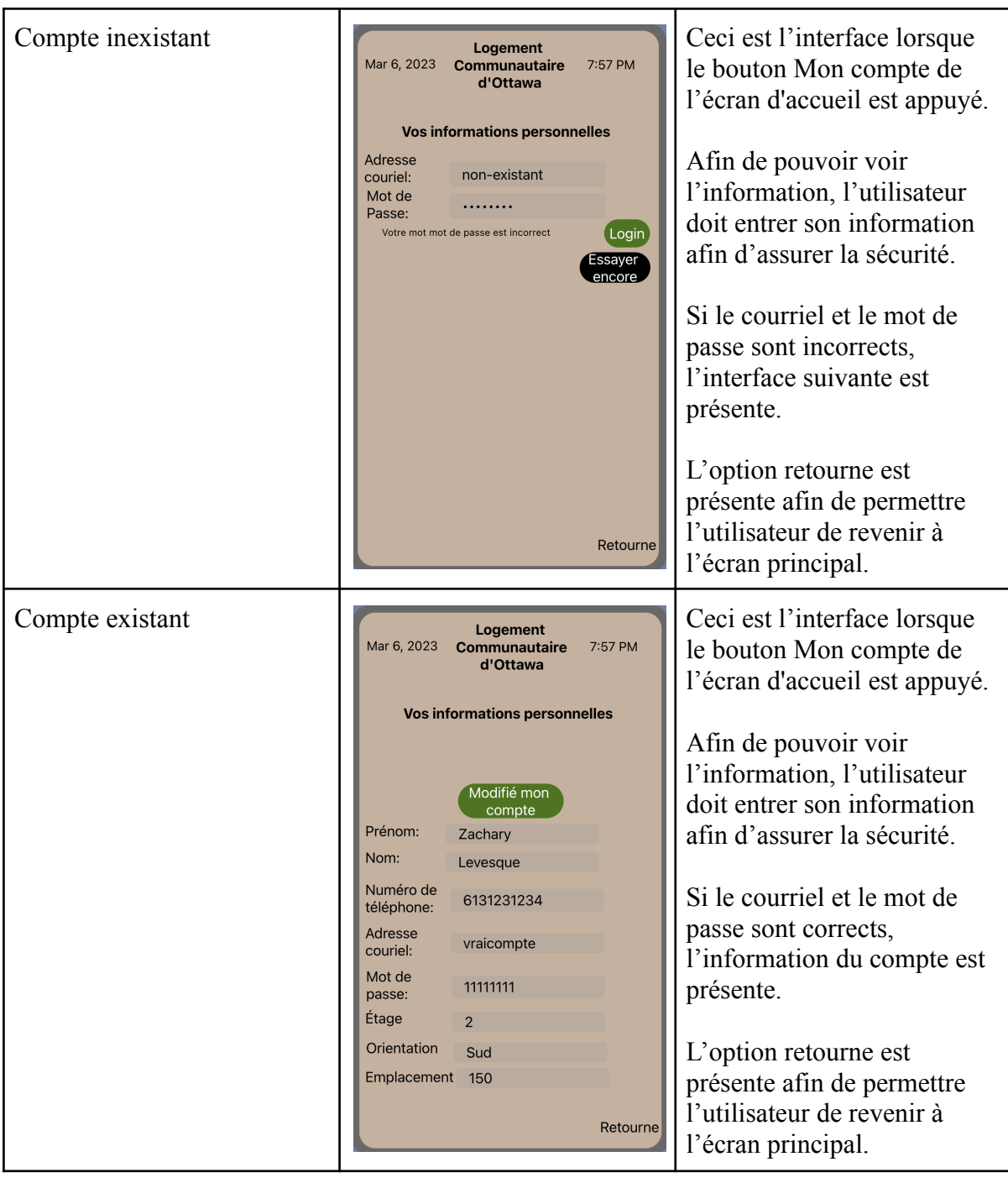

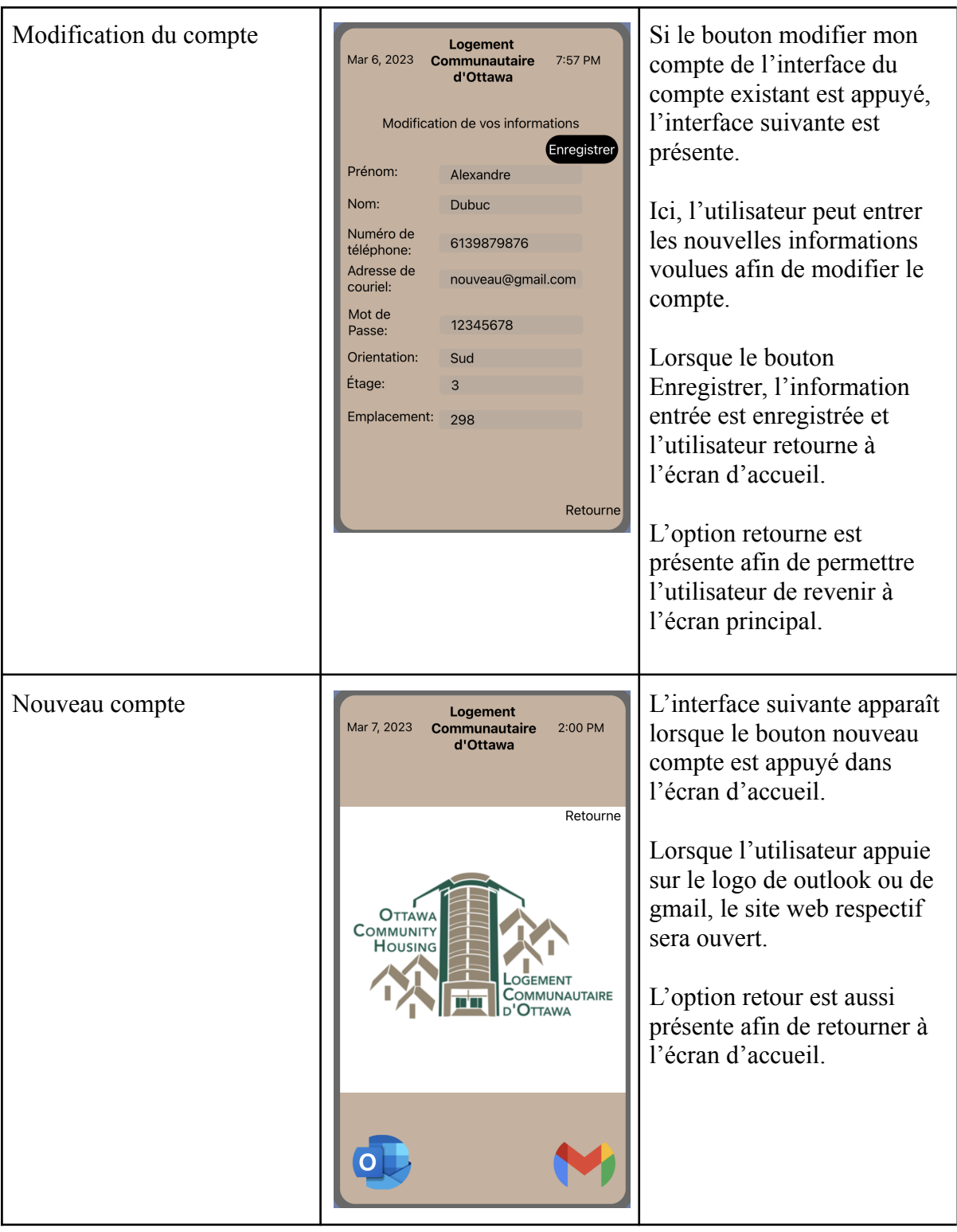

# **5. Mise à jour des Spécifications et de notre NDM**

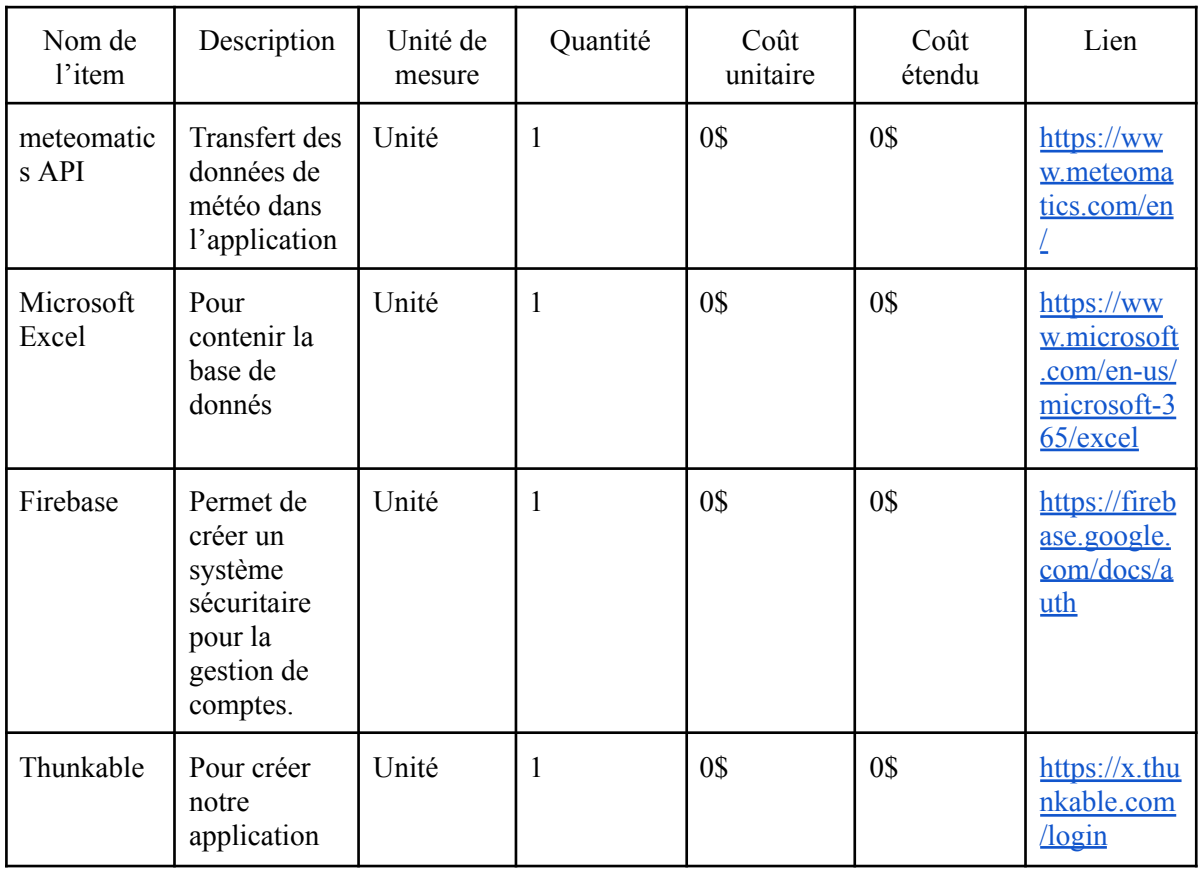

# **Tableau 1 - [Nomenclature](https://docs.google.com/document/d/119u0P4PPPNr94w0sS7UX2hyGzLJIITF6wJ2WG3ozSuQ/edit#heading=h.4j48ygn3iadz) des matériaux**

Coût total du produit 0\$

# **Tableau 2 - Une liste de l'équipement**

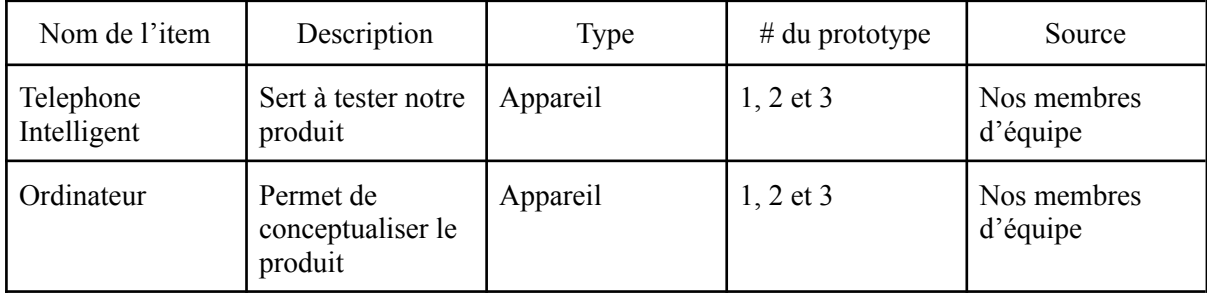

#### **6. Plan d'essai du prototype 23**

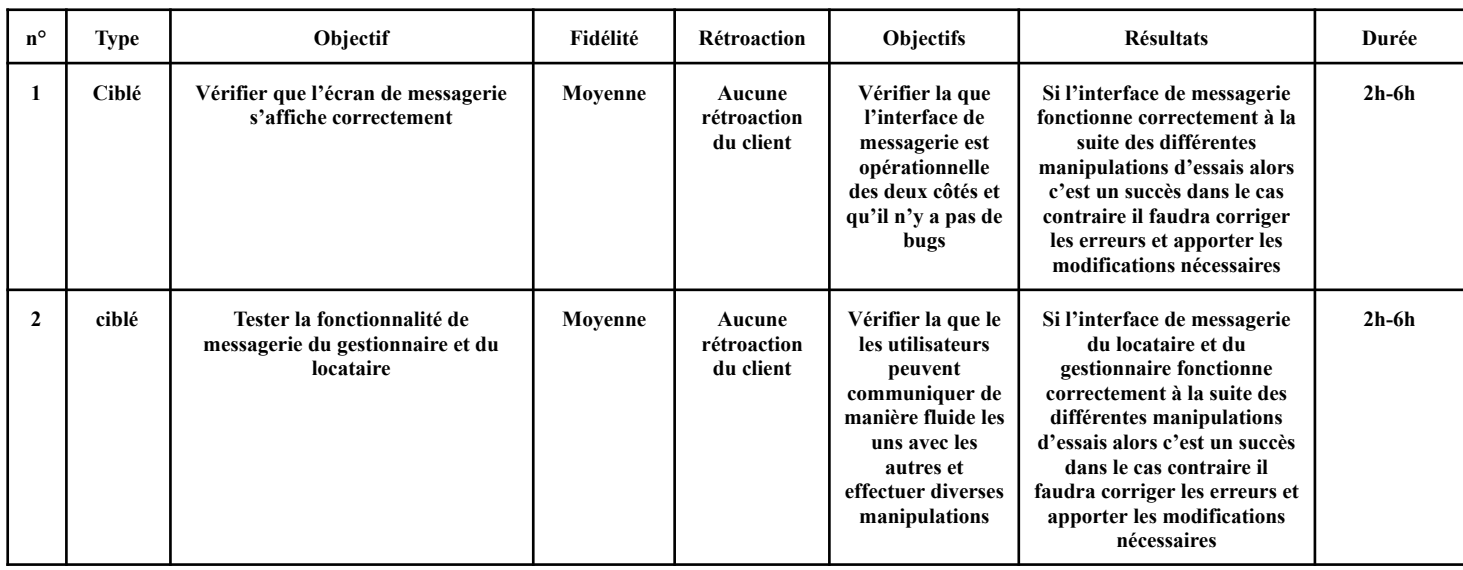

### **7. Conclusion**

En somme, en temps que société, nous devons prendre charge de notre relâche élevé de gaz à effet de serre. En somme, l'initiative de la LCO avec la productions de bâtiments à haute performance joue un rôle clef dans la chasse à une empreinte net 0. Dû aux nombreuses complications et différences provenant de cette innovation, la communication ainsi que le travail d'équipe est primordial. Cette application va donc devoir répondre à plusieurs exigences afin de combler les demandes requises, pour le succès de ces bâtiments.

Dans ce livrable, nous avons donc pus d'abord ajouté à notre premier prototype de l'identification. Suite à la rétroaction du client, nous avons ajouté un mécanisme de détection afin d'assurer les utilisateurs qui peuvent avoir l'application. De plus, nous avons créé l'écran du gestionnaire et du locataire, soit le prototype II. Cette interface est clé pour permettre à l'interface de messages à être reliée à la section d'identification. Finalement, nous avons formulé un plan pour le prochain prototype. Dans ce prototype, nous allons finir l'application avec l'interface des messages pour le gestionnaire et le locataire. La rétroaction du client nous à suggéré d' avoir une interface différente pour les deux types de comptes et nous allons donc appliquer ceci dans le prochain prototype.